# Introduction à la Programmation 1

Séance 3 de cours/TD

Université Paris-Diderot

Objectifs: – Manipuler des boucles avec accumulateurs – Manipuler deux boucles imbriquées

## **1 Accumuler des valeurs grâce aux boucles**

**Utilisation d'accumulateur dans les boucles** [Cours]

- Si une variable est déclarée avant une boucle, sa valeur persiste d'une itération de la boucle à la suivante. On peut donc modifier sa valeur à chaque itération de boucle, et donc accumuler une valeur dans cette variable.
- Par exemple, le fragment de code suivant calcule la somme des carrés des entiers de 1 à 100 :

```
int s = 0;
 for (int i = 1; i \le 100; i++) {
     s = s + i * i;
4 }
```
### **Exercice 1 (Accumulation,**  $\star$ **)**

Modifier la boucle donnée ci-dessus pour qu'elle calcule la somme des cubes des entiers de 1 à 42.  $\Box$ 

Exercice 2 (Comprendre et modifier une boucle,  $\star$ )

```
String st = " ":
 for (int i = 1; i \le 50; i++) {
   st = st + "ab";4 }
```
- Que contient la variable st après la suite d'instructions donnée ci-dessus ?
- Modifier les instructions ci-dessus pour qu'à la fin de leur exécution la variable st contienne la chaîne de caractère "aaaaaa ... aaaa" avec la lettre "a" répétée 110 fois.
- Modifier de nouveau la suite d'instructions pour imprimer à l'écran à chaque tour de boucle le contenu la variable st. Qu'affichera votre code ?

 $\Box$ 

### Exercice 3 (Accumulation booléenne,  $\star\star$ )

On suppose donnée la fonction suivante qui lit un entier au clavier :

```
public static int read Int () {
    Scanner sc = new Scanner (System. in);
```
return sc.nextlnt (); <sup>4</sup> }

Écrire un fragment de code qui lit 5 entiers au clavier, puis affiche « Gagné » si l'entier 42 se trouvait parmi ceux-là, et sinon « Perdu ». Attention, il faut lire les 5 entiers et seulement ensuite afficher le résultat.  $\Box$ 

## **2 Boucles imbriquées**

### **Boucles imbriquées** [Cours]

Le corps d'une boucle peut lui-même contenir une boucle. On parle alors de boucles imbriquées :

```
for (int i = 0; i < 10; i++) {
   for (int j = 1; j \le 5; j++) {
      printlnt (i);
     printInt (j);5 }
6 }
```
- À chaque tour de la boucle externe, la boucle interne fait un tour complet. La boucle externe est donc lente, la boucle interne est rapide.
- Chaque boucle a son propre compteur.
- Pour le lecteur humain, il est essentiel d'utiliser l'indentation pour indiquer l'imbrication des boucles. Comme d'habitude, le compilateur ignore l'indentation et ne considère que les accolades.
- La variable de la boucle externe peut être utilisée dans la boucle interne. Par contre, la variable de la boucle interne (j) n'est pas accessible en dehors de celle-ci.

### **Exercice 4 (Cent,**  $\star$ **)**

Affichez les nombres de 0 à 99, à raison de 10 nombres par ligne :

```
0 1 2 3 4 5 6 7 8 9
10 11 12 13...
...
90 91 92 93 94 95 96 97 98 99
```
#### **Exercice 5 (Triangle,**  $**$ **)**

Écrire une fonction qui prend en entrée un entier *n* et affiche, pour *i* allant de 1 à *n*, *i* étoiles sur la *i*-ième ligne. Par exemple, pour  $n = 5$ , afficher :

```
*
* *
* * *
* * * *
* * * * *
```
 $\Box$ 

 $\Box$ 

### **3 Fonctions utilisées**

**Liste des fonctions** *Cours* 

```
Affiche un entier. */2
  public static void printlnt (int x) {
      System . out . print (x);
 5 }
6
     Affiche une chaîne de caractères. */8
  public static void printString (String s) {
|_{10}| System . out . print (s);
11 }
```
## **4 Do it yourself**

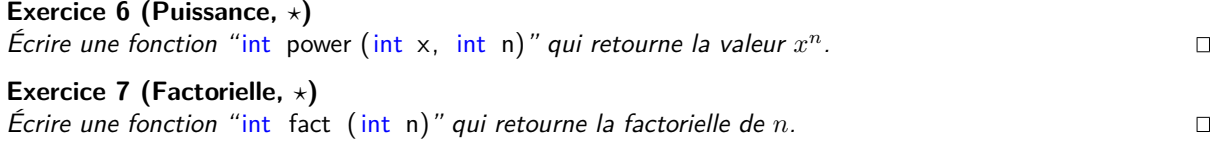

### **Exercice 8 (Ça use,**  $**$ **)**

1. Écrire un fragment de code qui affiche les paroles de la chanson que vos neveux chantaient durant les vacances d'été :

```
1 kilomètre à pied, ça use les souliers.
2 kilomètres à pied, ça use les souliers.
...
100 kilomètres à pied, ça use les souliers.
Attention, le premier vers est différent (le mot kilomètre est au singulier).
```
2. Modifier votre code pour qu'il affiche les vers dans l'ordre inverse.

### Exercice 9 (Nombres premiers,  $\star\star$ )

- 1. Écrire une fonction " int prime (int n)" qui retourne 1 si *n* est un nombre premier, 0 sinon. (On rappelle que 1 est un nombre premier.)
- 2. Écrire une fonction "int sum\_prime (int n)" qui retourne la somme des nombres premiers compris (au sens large) entre 1 et *n*.

### **Exercice 10 (Table de multiplication,**  $**$ **)**

1. Écrire un fragment de code qui affiche les tables de multiplication pour les entiers de 1 à 10.

1 2 3 4 ... 10 2 4 6 8 ... 20 ... 10 20 30 ... 100

2. Écrire une fonction qui prend un entier *n* en paramètre et retourne 1 si *n* apparaît dans la table de multiplication, et 0 sinon.

 $\Box$ 

 $\Box$ 

 $\Box$ 

### Exercice 11 (Carrés,  $**$ )

- 1. Écrire une fonction qui prend en entrée un entier positif *n* et affiche un carré plein de côté *n*. Par exemple, si *n* vaut 4, votre fonction affichera
	- \*\*\*\* \*\*\*\*
	- \*\*\*\*
	- \*\*\*\*
- 2. Modifier votre fonction pour qu'elle affiche un carré creux, par exemple pour *n* valant 4,
	- \*\*\*\*
	- \* \* \* \*
	- \*\*\*\*
	-

 $\Box$ 

### **Exercice 12 (Séries,**  $\times$  –  $\times$   $\times$   $\times$ )

Pour chacune des séries suivantes, trouver le plus petit programme (en nombre d'appels de fonctions) qui affiche les séries de 20 nombres suivants à l'écran :

- 0 1 2 3 4 5 6 7 8 9 10 11 12 13 14 15 16 17 18 19 (*?*)
- 1 3 5 7 9 11 13 15 17 19 21 23 25 27 29 31 33 35 37 39 (*?*)
- $-0$  1 1 2 3 5 8 13 21 34 55 89 144 233 377 610 987 1597 2584 4181 ( $\star \star \star$ )
- 0 0 0 0 0 0 0 0 0 0 1 1 1 1 1 1 1 1 1 1 (*??*)
- 0 2 4 6 8 9 11 13 15 17 18 20 22 24 26 27 29 31 33 35 (*? ? ?*)
- 0 4 2 2 1 2 3 3 4 12 5 17 9 2 1 3 4 19 3 8 (*?*)

 $\Box$